Муниципальное бюджетное общеобразовательное учреждение «Средняя общеобразовательная школа № 3 с. Чермен»

«Рассмотрено» на заседании МО Протокол № 1 or  $\frac{\sqrt{0}}{2}$  01 2023 r.

«Утверждено» Директор МБОУ OILLNo<sub>3</sub> c. Чермен» /Баркинхоева Л.И./ 20 г.

# ДОПОЛНИТЕЛЬНАЯ ОБЩЕОБРАЗОВАТЕЛЬНАЯ ОБЩЕРАЗВИВАЮЩАЯ ПРОГРАММА

# «Основы 3D-моделирования. 3D-печать»

направление: техническое для 5-7 классов срок реализации: 2023-2024 учебный год (68 часов)

> Составитель: Торшхоев В.Б

педагог дополнительного образования

с. Чермен 2023 г.

#### Пояснительная записка

Дополнительная общеобразовательная обще развивающая программа технической направленности «Основы 3D-моделирования. 3D-печать» составлена для организации внеурочной деятельности учащихся среднего звена основной школы и ориентирована на обучающихся, проявляющих интересы и склонности в области информатики, математики, физики, моделирования. Освоение данного направления позволяет решить проблемы, связанные с уровнем развития абстрактного мышления, существенным недостаточным образно-визуального преобладанием восприятия над другими способами получения информации.

Деятельность по моделированию способствует воспитанию активности школьников в познавательной деятельности, развитию высших психических функций (повышению внимания, развитию памяти и логического мышления), аккуратности, самостоятельности в учебном процессе.

Поддержка и развитие детского технического творчества соответствуют актуальным и перспективным потребностям личности и стратегическим национальным приоритетам Российской Федерации.

Актуальность данной программы состоит в том, что она направлена на области компьютерной овлаление знаниями  $\overline{B}$ трехмерной графики конструирования и технологий на основе методов активизации творческого самым способствует воображения,  $\overline{M}$ TeM развитию конструкторских, изобретательских, научно-технических компетентностей и нацеливает детей на осознанный выбор необходимых обществу профессий, как инженер- конструктор, инженер-технолог, проектировщик, дизайнер и т.д.

Работа с 3D графикой - одно из самых популярных направлений использования персонального компьютера, причем занимаются этой работой не, только профессиональные художники и дизайнеры.

Данные направления ориентируют подростков на рабочие специальности, воспитывают будущих инженеров - разработчиков, технарей, способных к высокопроизводительному труду, технически насыщенной производственной деятельности.

Новизна данной программы состоит в том, что занятия по  $3D$ моделированию помогают приобрести глубокие знания в области технических наук, ценные практические умения и навыки, воспитывают трудолюбие, дисциплинированность, культуру труда, умение работать в коллективе. Знания, полученные при изучении программы «Основы 3D - моделирования. 3D-печать», учащиеся могут применить для подготовки мультимедийных разработок по различным предметам – математике, физике, химии, биологии и др. Трехмерное моделирование служит основой для изучения систем виртуальной реальности.

 $\overline{\phantom{a}}$ 

## **Цели:**

Повышать интерес молодежи к инженерному образованию.

 Показать возможности современных программных средств для обработки трѐхмерных изображений.

 Познакомить с принципами и инструментарием работы в трехмерных графических редакторах, возможностями 3D печати.

Сформировать базовые навыки создания презентаций;

Сформировать базовые навыки дизайн-скетчинга;

 Привить навыки проектной деятельности, в том числе использование инструментов планирования.

### **Задачи:**

Развитие творческого мышления при создании 3D моделей.

 Формирование интереса к технике, конструированию, программированию, высоким технологиям.

Развитие логического, алгоритмического и системного мышления.

 Формирование навыков моделирования через создание виртуальных объектов в предложенной среде конструирования.

 Углубление и практическое применение знаний по математике (геометрии).

Расширение области знаний о профессиях.

 Участие в олимпиадах, фестивалях и конкурсах технической направленности с индивидуальными и групповыми проектами.

### **Место в учебном плане**

Программа рассчитана на 1 год, с проведением занятий 2 раза в неделю. Продолжительность занятия 40 минут.

Содержание занятий отвечает требованию к организации внеурочной деятельности. Подбор заданий отражает реальную интеллектуальную подготовку детей, содержит полезную и любопытную информацию.

# **Результаты освоения личностные, метапредметные и предметные результаты освоения учебного предмета**

### **Личностные результаты:**

 формирование ответственного отношения к учению, готовности и способности, обучающихся к саморазвитию и самообразованию на основе мотивации к обучению и познанию;

 формирование целостного мировоззрения, соответствующего современному уровню развития науки и общественной практики;

 развитие осознанного и ответственного отношения к собственным поступкам при работе с графической информацией;

 формирование коммуникативной компетентности в процессе образовательной, учебно-исследовательской, творческой и других видов деятельности.

#### **Метапредметные результаты:**

умение ставить учебные цели;

умение использовать внешний план для решения поставленной задачи;

- умение планировать свои действия в соответствии с поставленной задачей и условиями ее реализации;

- умение осуществлять итоговый и пошаговый контроль выполнения учебного задания по переходу информационной обучающей среды из начального состояния в конечное;

умение сличать результат действий с эталоном (целью);

 умение вносить коррективы в действия в случае расхождения результата решения задачи с ранее поставленной целью;

 умение оценивать результат своей работы с помощью тестовых компьютерных программ, а также самостоятельно определять пробелы в усвоении материала курса.

#### **Предметные результаты:**

умение использовать терминологию моделирования;

умение работать в среде графических 3D редакторов;

 умение создавать новые примитивные модели из имеющихся заготовок путем разгруппировки-группировки частей моделей и их модификации;

 умение самостоятельно определять цели своего обучения, ставить и формулировать для себя новые задачи в учѐбе и познавательной деятельности, развивать мотивы и интересы своей познавательной деятельности;

 владение основами самоконтроля, самооценки, принятия решений и осуществления осознанного выбора в учебной и познавательной деятельности;

 умение определять понятия, создавать обобщения, устанавливать аналогии, классифицировать, самостоятельно выбирать основания и критерии для классификации, устанавливать причинно-следственные связи, строить логическое рассуждение, умозаключение (индуктивное, дедуктивное и по аналогии) и делать выводы;

 умение создавать, применять и преобразовывать графические объекты для решения учебных и творческих задач;

 умение осознанно использовать речевые средства в соответствии с задачей коммуникации;

 поиск и выделение необходимой информации в справочном разделе учебников;

владение устной и письменной речью.

#### **Формы организации учебных занятий:**

проектная деятельность самостоятельная работа;

- работа в парах, в группах;
- творческие работы;
- индивидуальная и групповая исследовательская работа;

знакомство с научно-популярной литературой.

Формы контроля:

практические работы;

мини-проекты.

Методы обучения:

 Познавательный (восприятие, осмысление и запоминание учащимися нового материала с привлечением наблюдения готовых примеров, моделирования, изучения иллюстраций, восприятия, анализа и обобщения демонстрируемых материалов).

 Метод проектов (при усвоении и творческом применении навыков и умений в процессе разработки собственных моделей).

 Систематизирующий (беседа по теме, составление систематизирующих таблиц, графиков, схем и т.д.).

 Контрольный метод (при выявлении качества усвоения знаний, навыков и умений и их коррекция в процессе выполнения практических заданий).

Групповая работа.

-

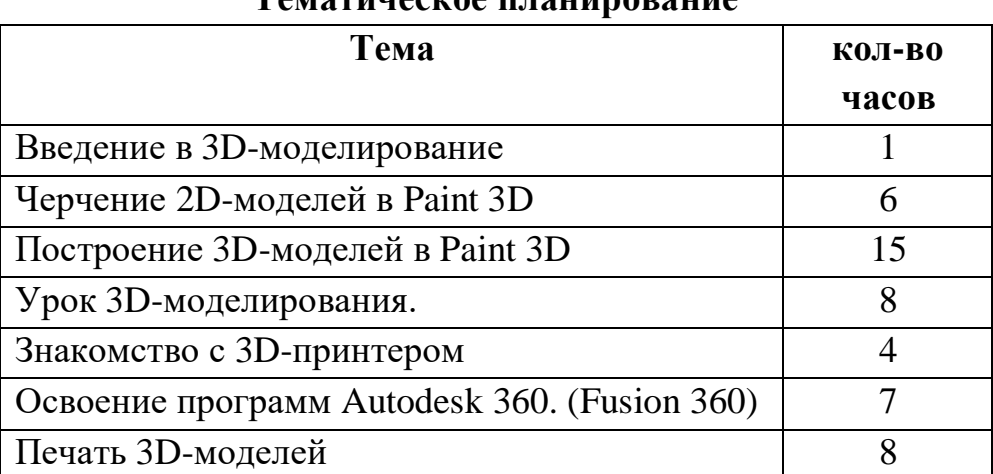

# **Тематическое планирование**

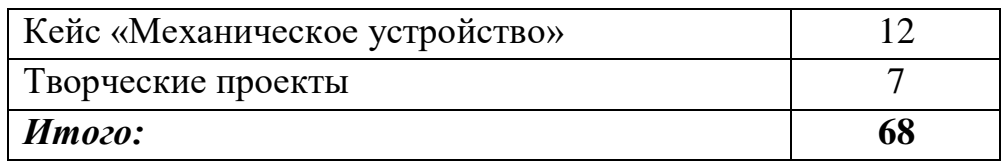

### **Содержание программы**

*Введение в 3D моделирование (1 ч.).* Инструктаж по технике безопасности.

3D технологии. Понятие 3D модели и виртуальной реальности. Области применения и назначение. Примеры.

*Черчение 2D-моделей в* **Paint 3D** *(6 ч.).* Пользовательский интерфейс. Виды линий. Изменение параметров (редактирование по дереву). Правила введения параметров через клавиатуру. Нанесение размеров. Построение собственных моделей по эскизам.

*Построение 3D-моделей в* **Paint 3D** *(15 ч.).* Способы задания плоскости в Paint 3D Операция выдавливания. Создание эскизов для моделирования 3D. Способы построения группы тел. Установка тел друг на друга, операция приклеивания. Элементы дизайна.

*Урок 3D-моделирования (8 ч.).* Знакомства с программами **3D [Builder](https://videozayac.ru/blog/programmy-dlya-3d-modelirovaniya-i-animacii/#3dbuilder)**, **[SketchUp](https://videozayac.ru/blog/programmy-dlya-3d-modelirovaniya-i-animacii/#sketchup)**. Создание объѐмно-пространственной композиции в программе

*Знакомство с 3D-принтером (4 ч.).* Основные элементы принтера. Техническое обслуживание.

*Освоение программ* **Autodesk 360** *(7 ч.).* Программа **Autodesk [Tinkercad](https://videozayac.ru/blog/programmy-dlya-3d-modelirovaniya-i-animacii/#tinkercad)**. Программа (Fusion 360).Знакомство с интерфейсом. Калибровка деталей на рабочем столе. Редактирование кода слайсера. Ручное и автоматическое управление принтером.

*Печать 3D моделей (8 ч.).* Технологии 3D печати. Экструзия.

*Кейс 5. «Механическое устройство» (12 ч.).* Изучение на практике и сравнительная аналитика механизмов набора LEGO Education «Технология и физика». Проектирование объекта, решающего насущную проблему, на основе одного или нескольких изученных механизмов. *Д*емонстрация и диалог на тему устройства различных механизмов и их применения в жизнедеятельности человека. Сборка выбранного на прошлом занятии механизма с использованием инструкции из набора и при минимальной помощи наставника.

*Творческие проекты (7 ч.).* Выполнение творческих заданий и мини-проектов по созданию 3D моделей в изученных редакторах и конструкторах.

# **Календарно-тематическое планирование внеурочной деятельности по курсу «Основы 3D – моделирования. 3D-печать»**

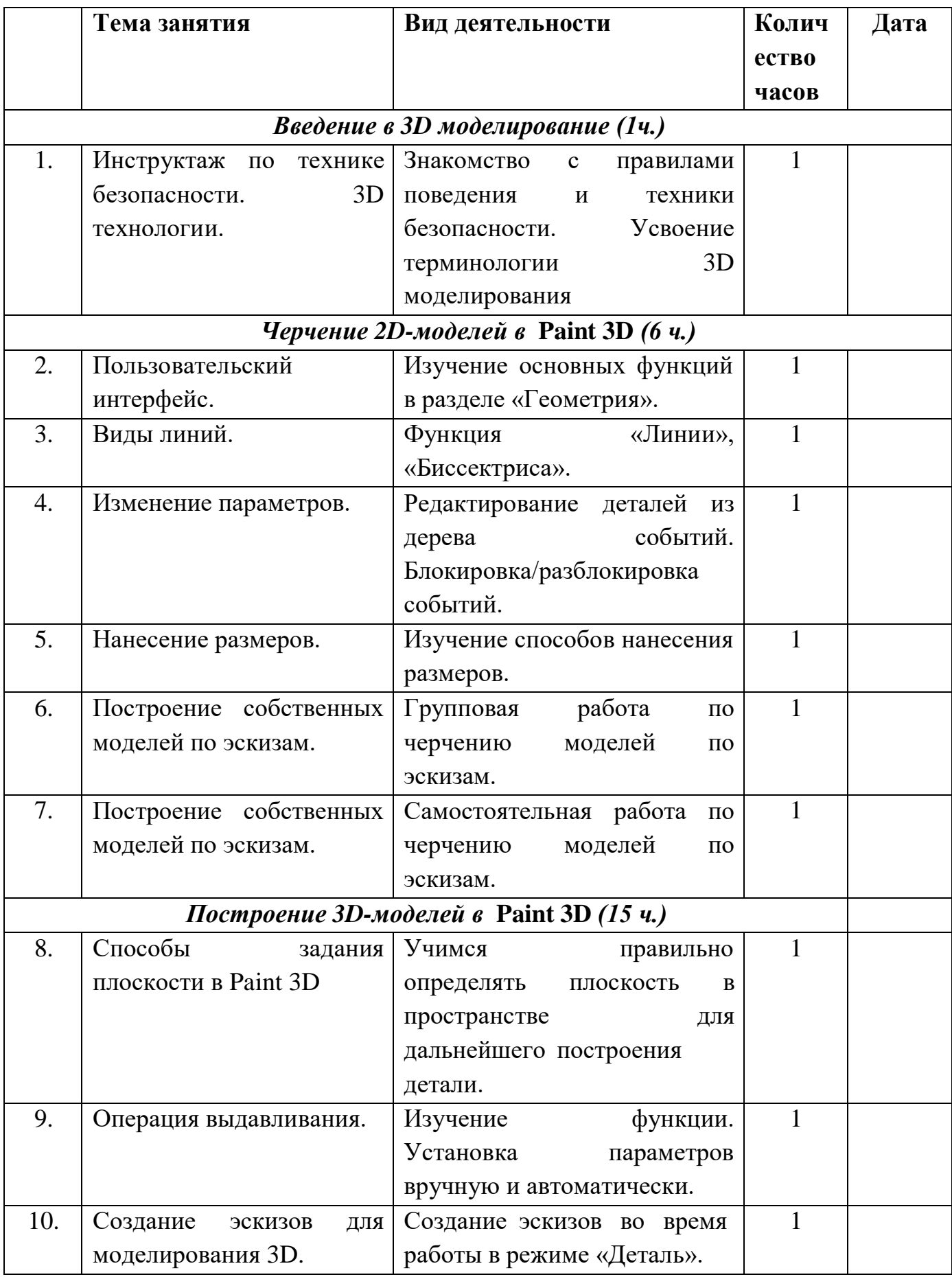

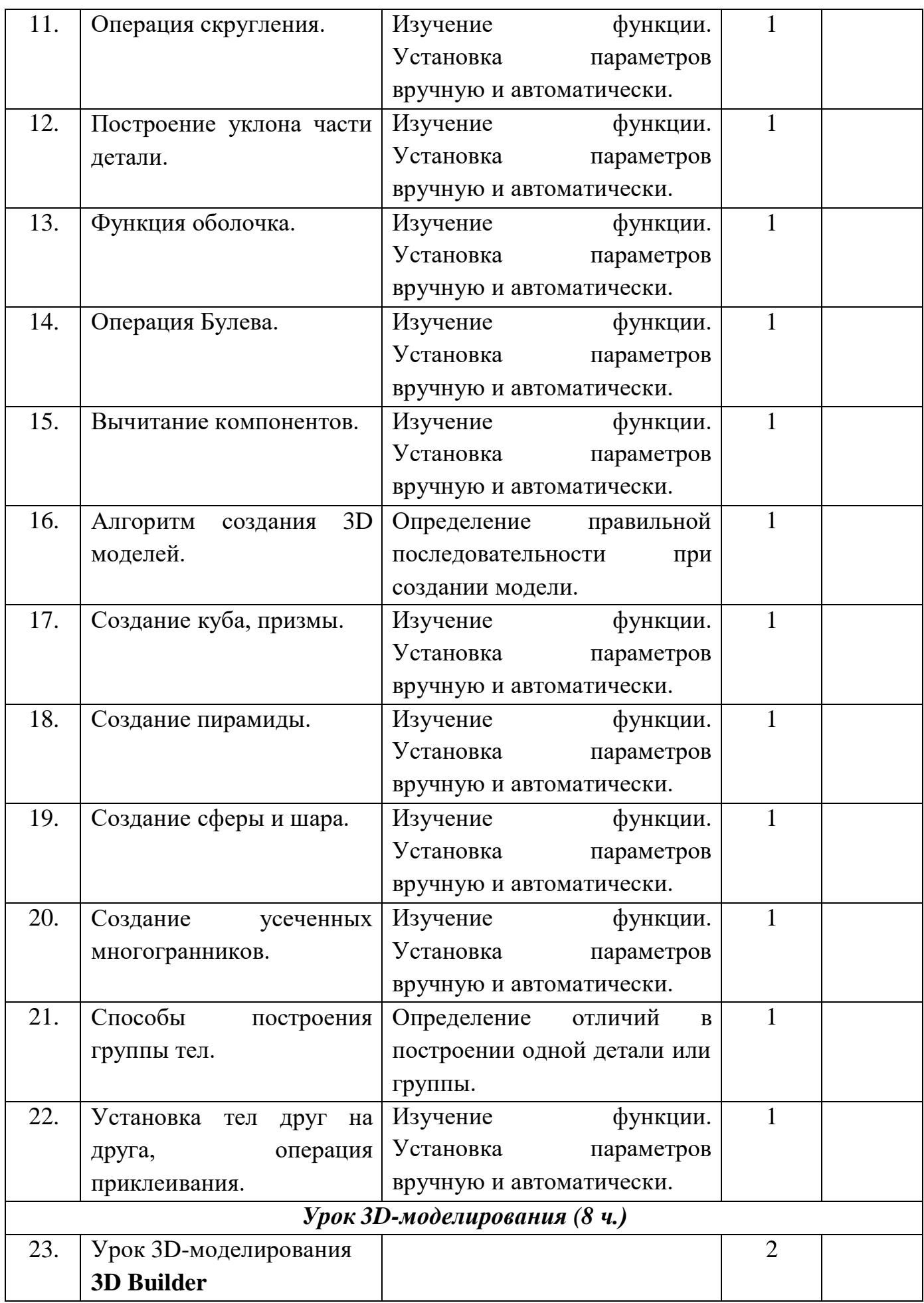

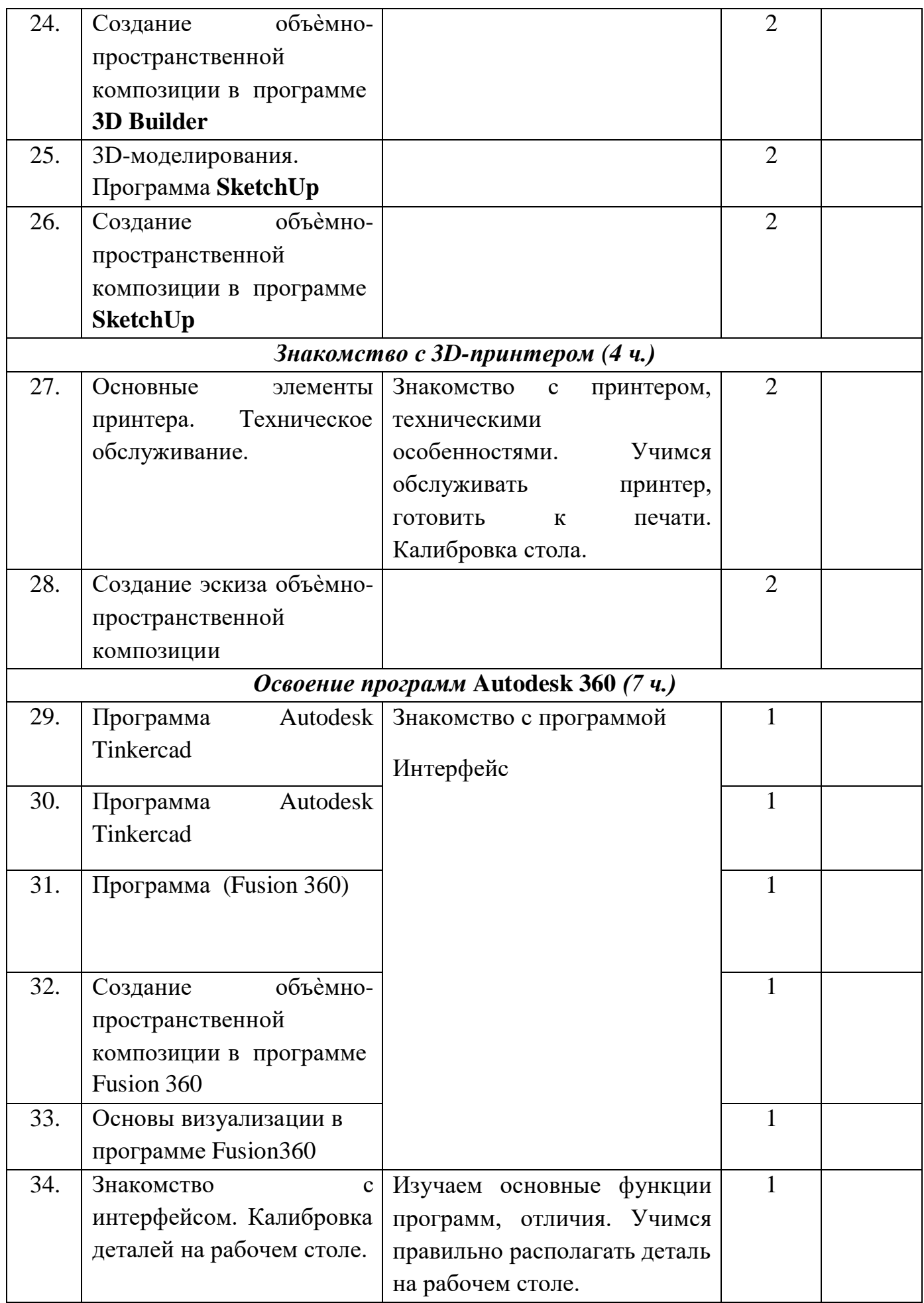

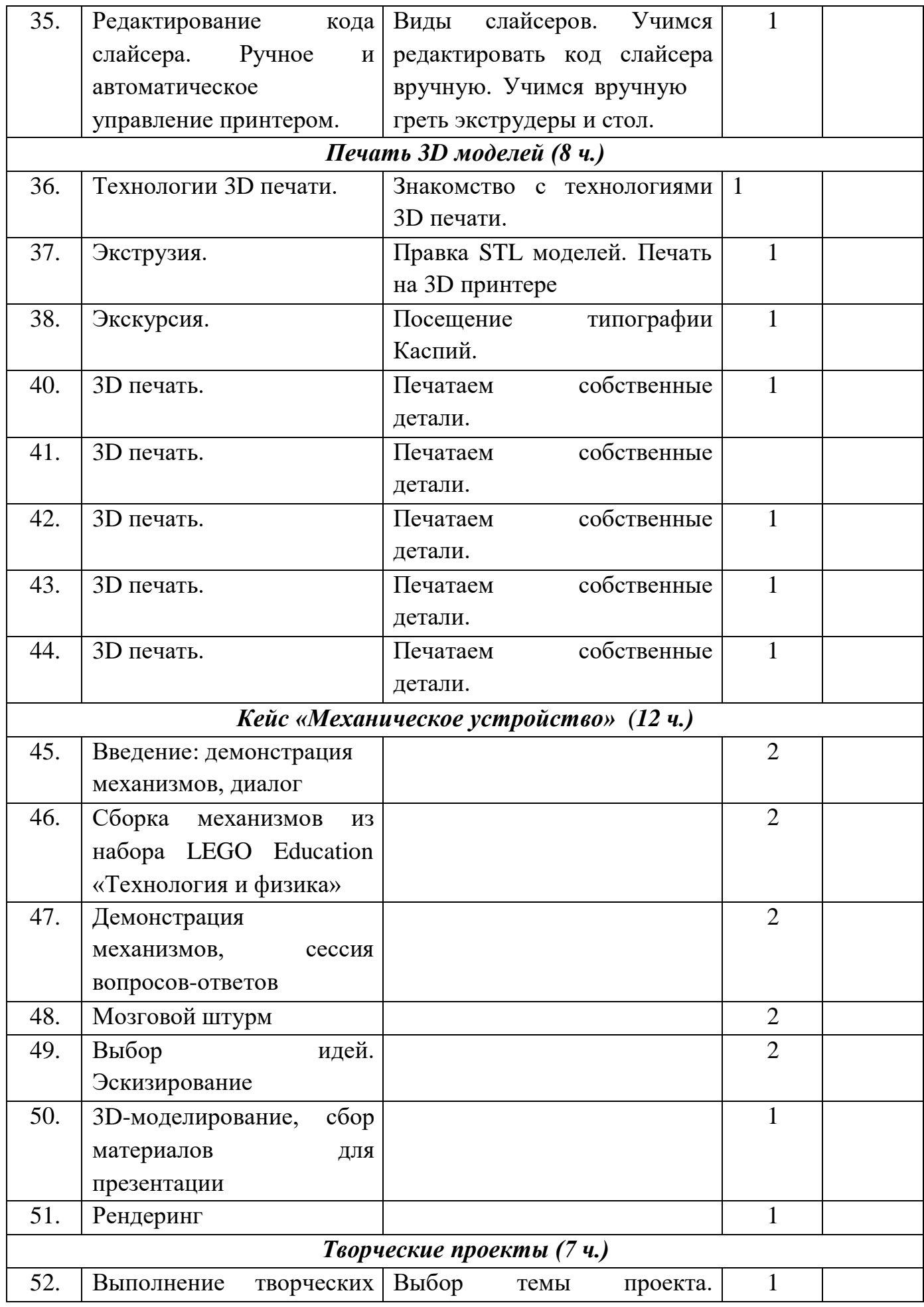

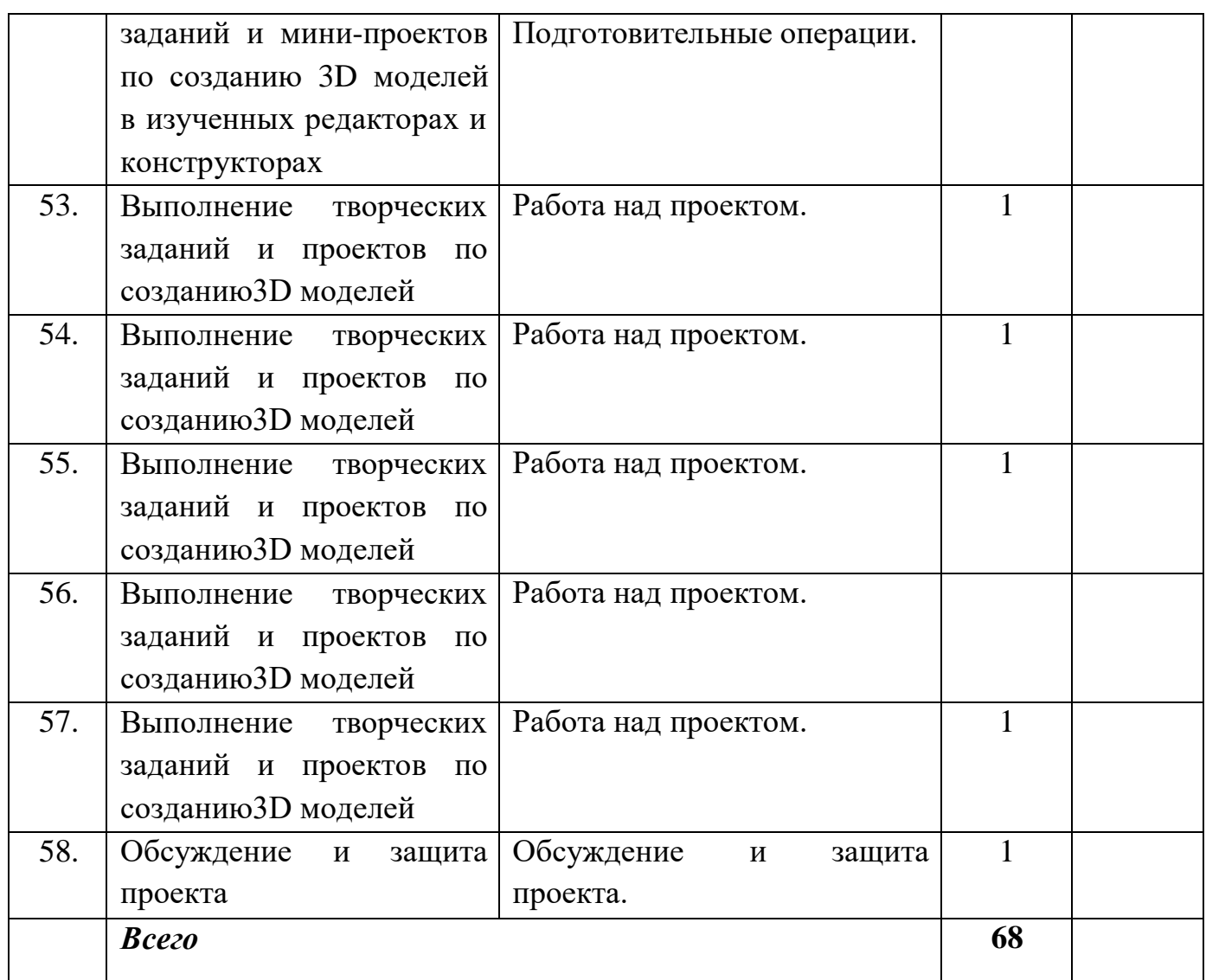

#### **Форы контроля и подведения итогов**

В начале занятия проводится опрос обучающихся по вопросам предыдущего занятия.

В конце этапа моделирования проводится обсуждение результатов проектирования с оценкой проделанной работы. Вопросы, которые возникают у обучающихся, выносятся на общее обсуждение также в диалоговой форме разбора материала.

В качестве проверки используются различные формы подведения итогов: проведение внутренних соревнований между обучающимися, учебными группами; участие в школьных, муниципальных и региональных соревнованиях по робототехнике. Основные способы построения моделей.

### **Организационно-педагогические условия реализации программы. Учебно-методическое обеспечение программы**

Занятия проводятся в форме лекций, обсуждения и практических работ.

При работе с детьми в учебных группах используются различные методы: словесные, метод проблемного обучения, проектно-конструкторский метод, а также игровой метод.

**Метод строго регламентированного задания.** Выполнение индивидуальных и групповых 3D моделей.

**Групповой метод** (мини-группы). Создание модели по предложенной схеме группой занимающихся (2– 4 человека); определение ролей и ответственности, выбор рационального способа создания модели.

**Метод самостоятельной работы**. Свобода при выборе темы, методов и режима работы, создание условий для проявления творчества. Защита собственного проекта.

**Соревновательный метод.** Проведение соревнований для выявления наиболее качественной и оригинально выполненной работы.

**Словесный метод.** Вербальное описания заданий и оценки результатов.

**Метод визуального воздействия.** Демонстрация визуализированых рисунков, демонстрация отпечатанных модели.

**Дискуссия.** Смысл данного метода состоит в обмене взглядами по конкретной проблеме. С помощью дискуссии, обучающиеся приобретают новые знания, укрепляются в собственном мнении, учатся его отстаивать. Так как главной функцией дискуссии является стимулирование познавательного интереса, то данным методом в первую очередь решается задача развития познавательной активности обучающихся.

#### **Методическое обеспечение**

Для успешного проведения занятий очень важна подготовка к ним, заключающаяся в планировании работы, подготовке материальной базы и самоподготовке педагога.

В процессе подготовки к занятиям продумывается вводная, основная и заключительная части занятий, отмечаются новые термины и понятия, которые следует разъяснить обучающимся, выделяется теоретический материал, намечается содержание представляемой информации, подготавливаются наглядные примеры изготовления модели.

12

В конце занятия проходит обсуждение результатов и оценка проделанной работы.

### **Материально-технические условия реализации программы.**

Для проведения занятий необходимо достаточно просторное помещение, которое должно быть хорошо освещено и оборудовано необходимой мебелью: столы, стулья, шкафы – витрины для хранения материалов, специального инструмента, приспособлений, чертежей, моделей. Для работы необходимо иметь достаточное количество наглядного и учебного материала и ТСО.

### **Для реализации программы необходимо:**

- 1. Компьютерный класс 10 шт.
- 2. Системное программное обеспечение (Windows)
- 3. Программное обеспечение
- 4. 3D принтер
- 5. Программа для 3D принтера типа Slicer
- 6. PLA-пластик 1,75 REC нескольких цветов.
- 7. Бумага А4 для рисования и распечатки;
- 8. Бумага А3 для рисования;
- 9. Набор простых карандашей по количеству обучающихся;
- 10. Клей ПВА 2 шт.;

# **Информационное обеспечение программы**

# **Интернет-ресурсы:**

- 1. <http://www.123dapp.com/design>
- 2. <http://www.autodesk.com/products/fusion-360/learn-training-tutorials>
- 3. <http://www.123dapp.com/design>
- 4. https:/[/www.youtube.com/watch?v=w\\_X2uoD\\_UKI](http://www.youtube.com/watch?v=w_X2uoD_UKI)
- 5. https:/[/www.youtube.com/watch?v=KK\\_g\\_jiJl0A](http://www.youtube.com/watch?v=KK_g_jiJl0A)
- 6. https:/[/www.youtube.com/watch?v=hHXHiboMyaU](http://www.youtube.com/watch?v=hHXHiboMyaU)
- 7. <http://autodeskeducation.ru/winterschool2016/masterclasses/>
- 8. <http://make-3d.ru/articles/chto-takoe-3d-pechat/>
- 9. https:/[/www.youtube.com/watch?v=EQ-W4qxF5Sk](http://www.youtube.com/watch?v=EQ-W4qxF5Sk)
- 10[.http://3dwiki.ru/kak-rabotaet-3d-printer-bazovye-ponyatiya-i-nekotorye-vazhnye](http://3dwiki.ru/kak-rabotaet-3d-printer-bazovye-ponyatiya-i-nekotorye-vazhnye-)terminy/